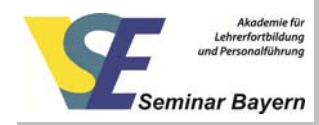

# **Unterrichtsbaustein zur Verkehrs‐ und Sicherheitserziehung**

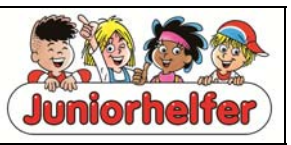

## **Titel der Aufgabe: Jetzt ist es passiert! ‐ 5. Themenkreis: Bewusstlosigkeit**

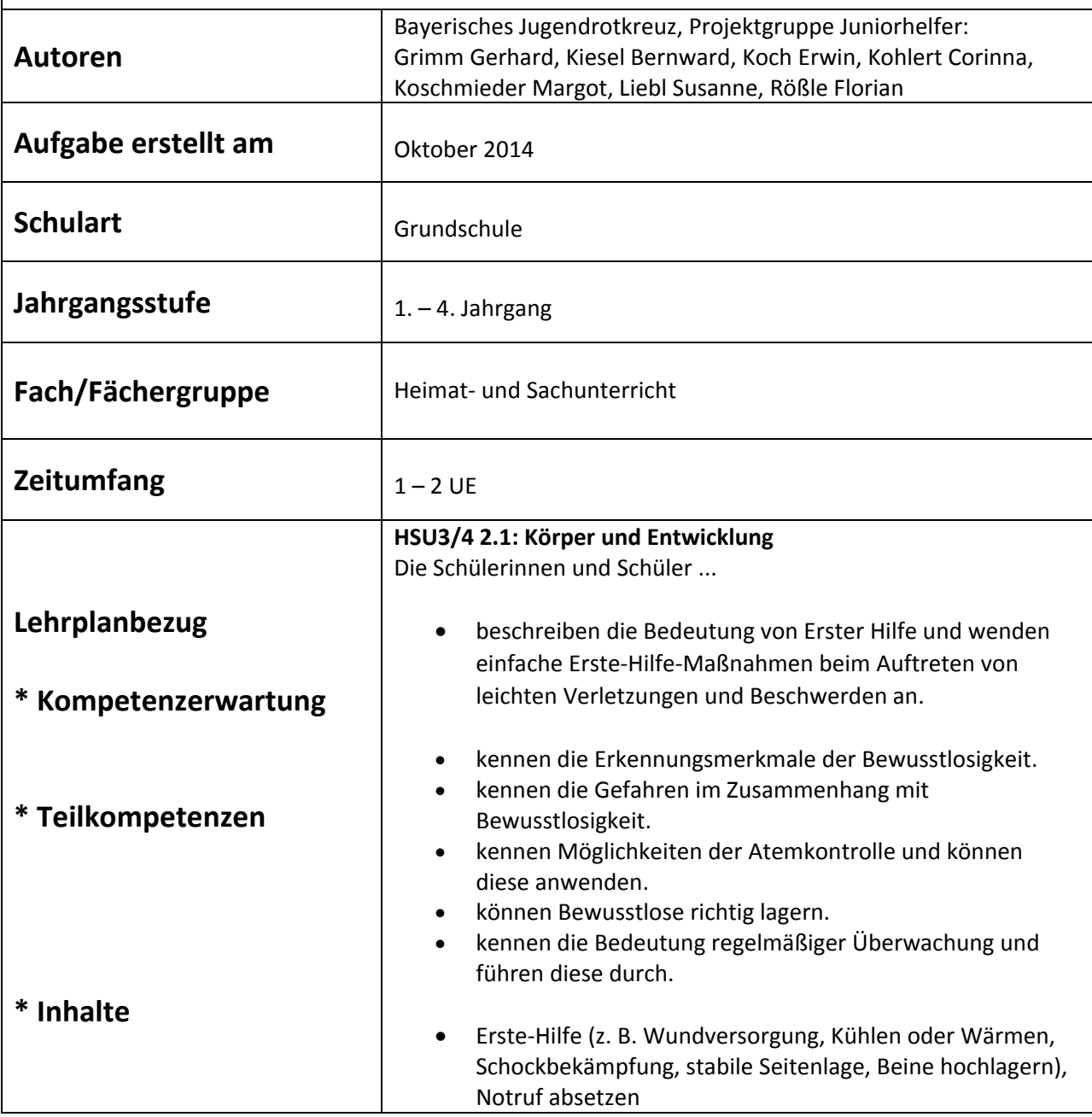

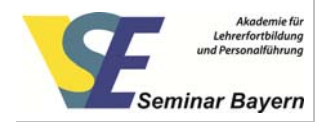

### **Unterrichtsverlauf/Unterrichtsschritte (fakultativ):**

- Einstieg in das Thema mittels einer der drei Möglichkeiten: Einführungsgeschichte, Einführungscomic oder Motivationsbilder.
- Die Schüler analysieren die Unfallsituation und suchen nach Möglichkeiten der Unfallverhütung. Die gefundenen Möglichkeiten werden verbalisiert und ggf. visualisiert. Analogschlüsse verknüpfen mit den bekannten Schulregeln.
- Anschließend stellen die Schüler Vermutungen zu den Unfallfolgen an, die die Lehrkraft auf die Bewusstlosigkeit eingrenzt.
- Die Schüler erzählen kurz, welche Notfallsituationen sie schon erlebt haben.
- Im Unterrichtsgespräch wird der Verlauf der Hilfeleistung geklärt und die Durchführung der Seitenlage besprochen.
- Anschließend üben die Schüler selbstständig die Seitenlage.

#### **Aufgabe:**

Chiara hat mit dem Stuhl geschaukelt und ist gestürzt. Lena und Jonas wissen, was sie tun müssen:

### **Hinweise zum Unterricht:**

#### **Kompetenzorientierte Arbeitsaufträge:**

Lege nun auch du deinen Partner in die Seitenlage!

#### **Mögliche Indikatoren zur Beobachtung des Lernprozesses:**

Die Auswertung erfolgt durch Beobachtung des Übungsverlaufes (Trösten, Sprechen mit dem Betroffenen, Beachtung der Ge‐ und Verbote, Umgang mit dem Verbandmaterial ...) Im Anschluss an das Üben sollte es folgendermaßen durch den Lehrer ausgewertet werden:

- Befragung der Helfer: "Wie habt ihr euch gefühlt souverän, hilflos, überfordert,...?"
- Befragung der "Betroffenen": "Wie war die Hilfeleistung, wie hast du dich als Betroffener gefühlt?"
- Befragung des Publikums: "Möchte das "Publikum" noch etwas sagen?"

#### **Anregungen zur Differenzierung:**

Außer dem Schülermaterial in Form von Merkblättern stehen zur Verfügung:

- Schülerarbeitsblätter zum Ausschneiden und Aufkleben Die Piktogramme sind vorgegeben, ausgeschnittene Textkästen können zugeordnet werden
- Schülerarbeitsblätter zum Ausschneiden und Aufkleben Piktogramme mit Textkästen müssen geordnet und aufgeklebt werden..
- Schülerarbeitsblätter zum Ausfüllen, Lineatur 1/2 Die Piktogramme sind vorgegeben, in die Zeilen kann die Hilfeleistung in Schlagworten eingetragen werden.
- Schülerarbeitsblätter zum Ausfüllen, Lineatur 3/4 Die Piktogramme sind vorgegeben, in die Zeilen kann die Hilfeleistung in Schlagworten eingetragen werden.

Schülermerkblatt mit vorangestellter Unfallverhütung

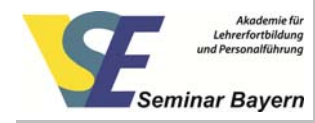

Falls zur Einführung nur die zwei Motivationsbilder verwendet oder die letzten zwei Bilder des Comics abgedeckt werden, können zuerst Möglichkeiten der Unfallverhütung überlegt und dann die Hilfeleistung konkretisiert werden.

#### **Anregungen zum weiteren Lernen:**

- Schülermerkblatt Überprüfung lebenswichtiger Funktionen
- Schülermerkblatt Auffinden einer verletzten Person
- Vorlage für ein Kopfschnittmodell für den OHP
- Bebilderte Anleitung Auffinden einer Person
- Kartenserie Seitenlage mit Texten und Zahlen zum Zuordnen

Darüber hinaus stehen 7 andere Themenkreise zu weiteren Themen der Ersten Hilfe bereit.

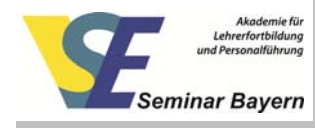

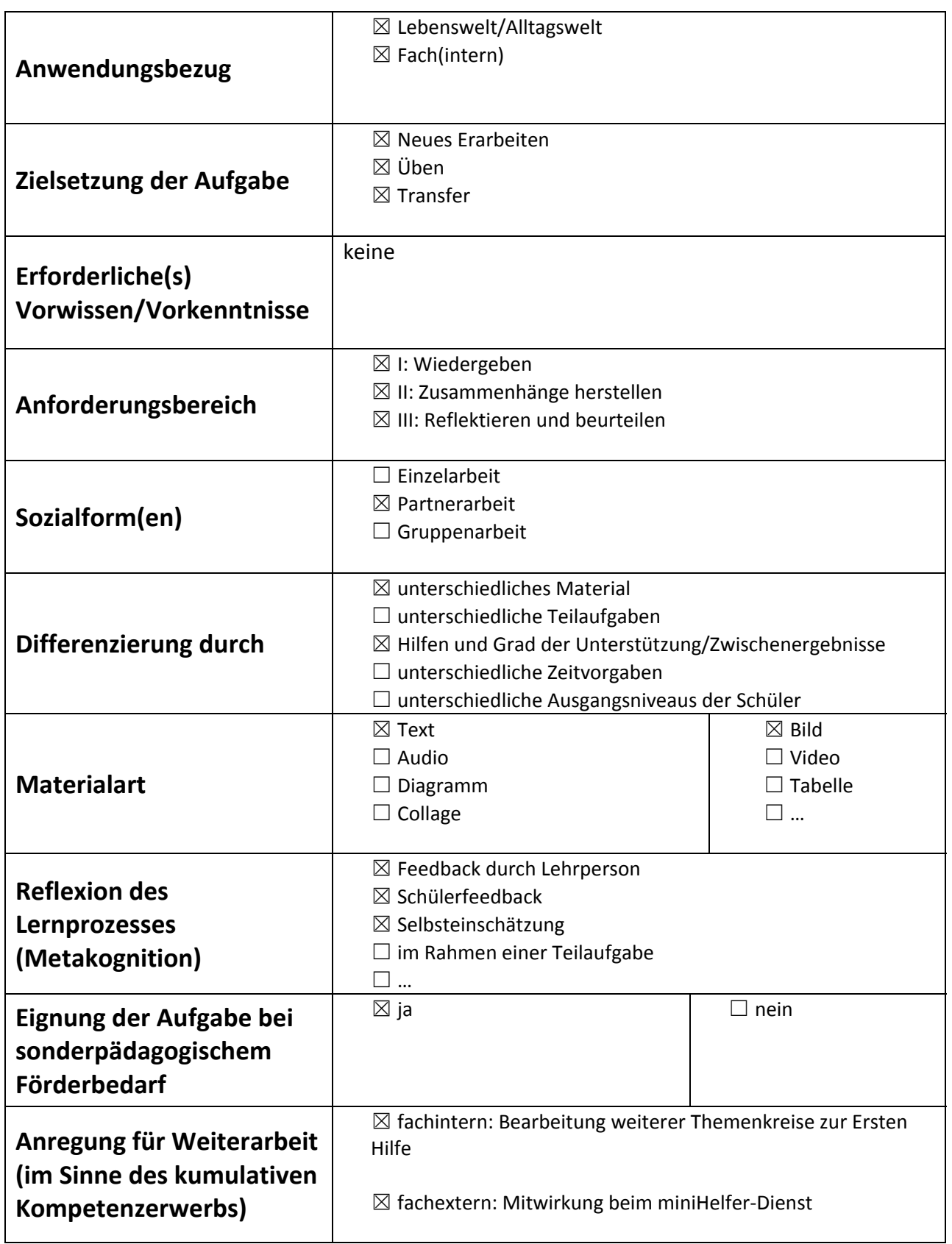

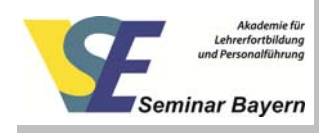

## **Anhang ► Material/Aufgaben/Hilfsmittel für Schüler (z. B. Karteikarten, Arbeitsblatt leer/ausgefüllt) M1 Text** oder **Bild** etc. (hier einfügen) **Aufgaben:** *1. Einführungscomic 2. Merkblatt 1 3. Merkblatt 2 4. Merkblatt zur Unfallverhütung* **M2 Text** oder **Bild** etc. (hier einfügen) **Aufgaben:** *1. Schülerarbeitsblätter zum Ausschneiden und Aufkleben Die Piktogramme sind vorgegeben, ausgeschnittene Textkästen können zugeordnet werden 2. Schülerarbeitsblätter zum Ausschneiden und Aufkleben Piktogramme mit Textkästen müssen geordnet und aufgeklebt werden.. 3. Schülerarbeitsblätter zum Ausfüllen, Lineatur 1/2 Die Piktogramme sind vorgegeben, in die Zeilen kann die Hilfeleistung in Schlagworten eingetragen werden. 4. Schülerarbeitsblätter zum Ausfüllen, Lineatur 3/4 Die Piktogramme sind vorgegeben, in die Zeilen kann die Hilfeleistung in Schlagworten eingetragen werden. 5. Schülermerkblatt mit vorangestellter Unfallverhütung Falls zur Einführung nur die zwei Motivationsbilder verwendet oder die letzten zwei Bilder des Comics abgedeckt werden, können zuerst Möglichkeiten der Unfallverhütung überlegt und dann die Hilfeleistung konkretisiert werden.* **► Quellenangaben M1 Titel** Jetzt ist es passiert! 5. Themenkreis: Bewusstlosigkeit **Art Art I** Intervention **Limit Construction** *Unterrichtsvorschlag* **Autor (Name, Vorname):** Bayerisches Jugendrotkreuz, Projektgruppe Juniorhelfer: Grimm Gerhard, Kiesel Bernward, Koch Erwin, Kohlert Corinna, Koschmieder Margot, Liebl Susanne, Rößle Florian **Fundort**  ‐ Titel Mein Juniorhelfer – Bausteine zur Ausbildung (Lehrerhandbuch)

‐Herausgeber Bayerisches Jugendrotkreuz, Garmischer Straße 19‐21, 81373 München

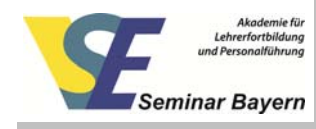

# lllustrierende Aufgabe zum Lehrplan**PLUS**

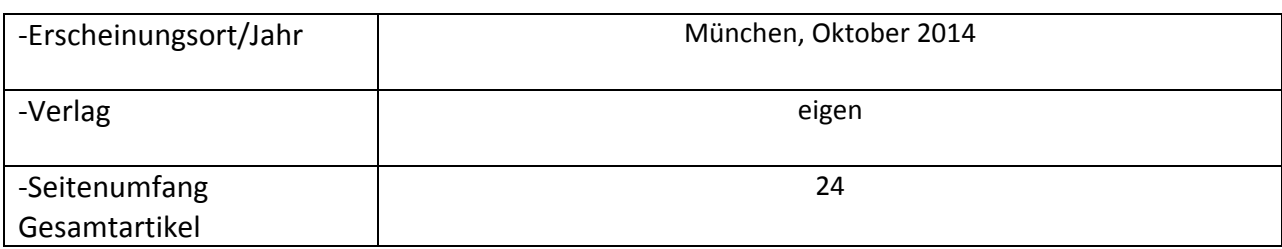

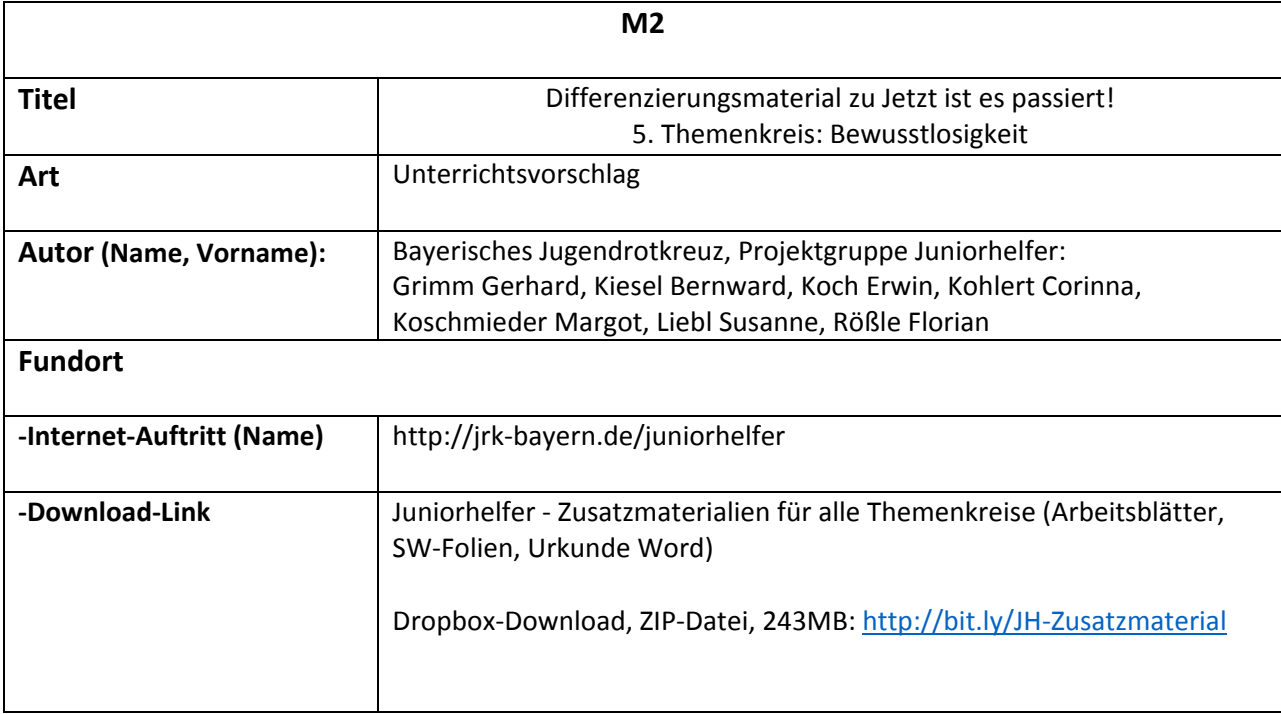